# Detection in Journals of Identifiers and Names

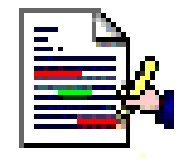

- Christian Bonnin
- Soizick Lesteven
- Sébastien Derriere
- Anaïs Oberto
- Marc Wenger

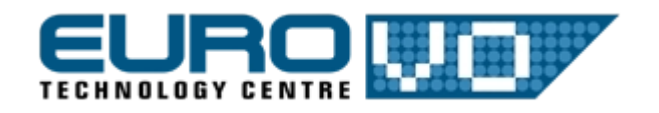

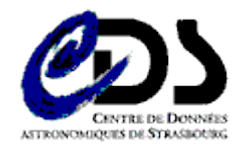

## Les informations de SIMBAD

#### Basic data: **HD 36408 -- Be Star**

Other object types:

ICRS coord. (ep=2000 eq=2000) :  $FK5$  coord. (ep=2000 eq=2000) :

#### References (51 between 1850 and 2008)

Simbad bibliographic survey began in 1950 for stars (at least brid solar system).

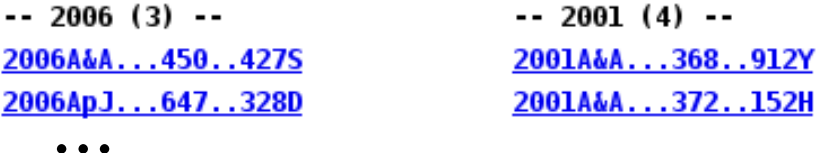

#### **External archives:**

Archive data at HEASARC - High-Energy Astrophy Also data at NED - NASA/IPAC Extragalactic Datab

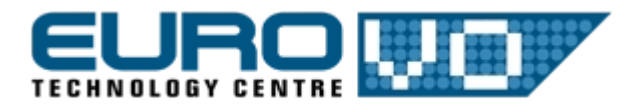

• Plus de 4 millions  $Be*$  (),  $*$  (HD, d'objets astronomiques (IRAS, 2MASS, WB 05 32 14.1421  $\bullet$   $\bullet$   $\bullet$   $\bullet$  Leurs références bibliographiques dans de nombreux journaux

- Saisie manuelle
- Augmentation du nombre d'articles
- > Assister au maximum cette saisie

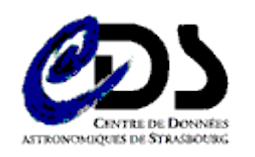

1/12/2008

#### Sommaire

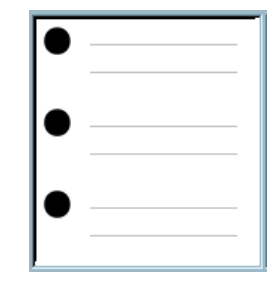

- DJIN (Detection in Journals of Identifiers and Names)
	- Chargement des documents PDF, extraction du texte
	- Recherche des noms d'objet
	- Manipulations des noms d'objet
	- Liste d'identificateurs et mise à jour de SIMBAD
	- Traitement des documents au format HTML
- Lien entre NED et SIMBAD
- Dictionnaire de Nomenclature

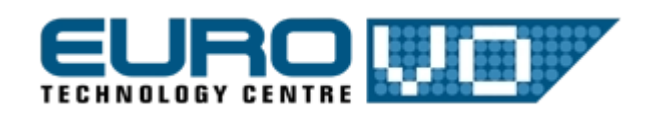

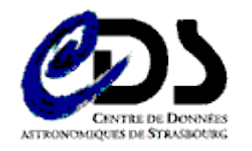

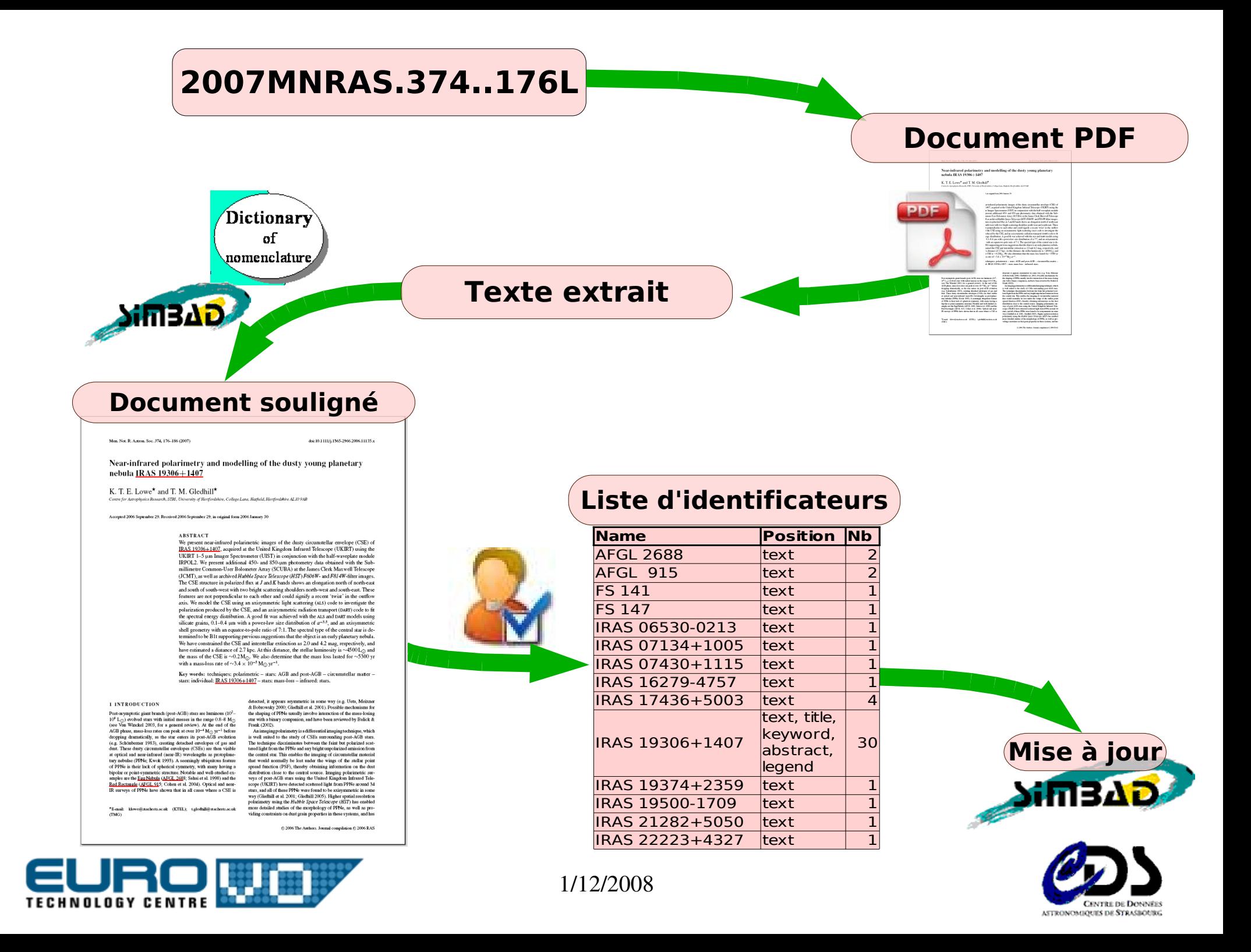

#### Chargement des documents

- Complétion du Bibcode
- Service bibliographique : localisation du document
- Téléchargement du fichier
	- Service bibliographique de secours
	- Possibilité de naviguer
	- Gestion de cookies

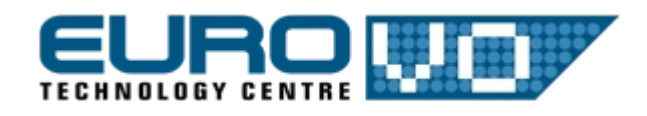

#### Extraction de texte

- Personnalisée pour chaque journal (30 paramètres)
- Utilisation de libraries open-source (PDFBox, JPedal)
- Repérage des différentes parties (titre, sous-titre, résumé, mots-clefs, table, légende, ...)
- Reconnaissance graphique de caractères

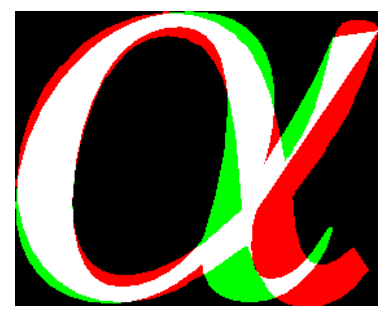

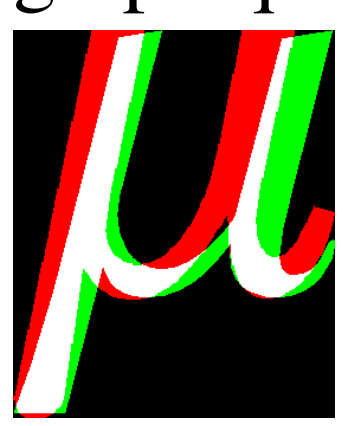

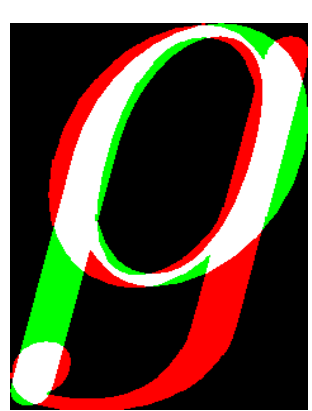

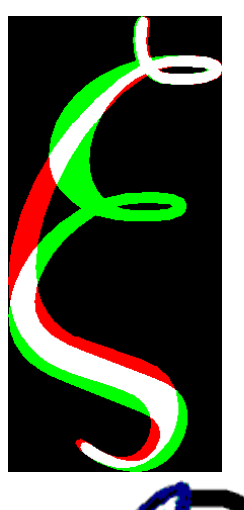

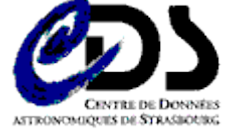

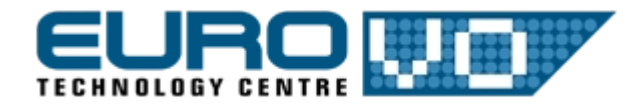

1/12/2008

## Recherche des noms d'objet

- Dictionnaire de nomenclature
	- Main : 15 000 acronymes, 23 000 formats
	- Amas : 5 000 acronymes, 5 000 formats
- SIMBAD : 18 000 noms d'objets (Crab, Aldebaran, ...)
- Total : 54 000 expressions régulières
- Noms d'étoiles variables
	- ex : V381 Vul, SX Phe, 53 Oph,  $\xi$  Leo, b Virgo,  $\alpha$  Cen A
- Recherche étendue : tables, préfixes, expressions

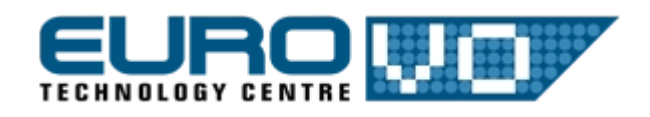

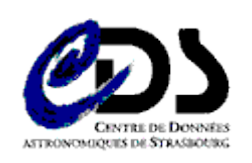

## Détection des faux positifs.

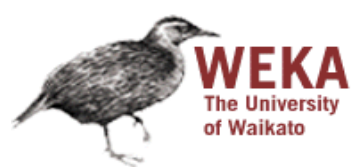

- Rejeter automatiquement les faux positifs
	- Ex. : codes postaux, types spectraux, références biblio
- Intégration du moteur d'apprentissage Weka
- Utilisation de données sur les candidats noms d'objet
	- Position, nb d'occurrences, longueurs, ... (20 champs)
- Utilisation d'un méta-moteur avec matrice de coûts
	- Mieux vaut garder un mauvais que rejeter un bon
- Données d'apprentissage chargées à l'initialisation

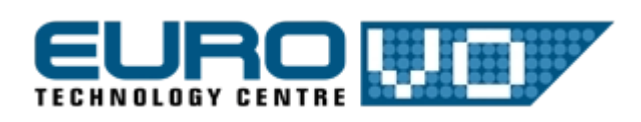

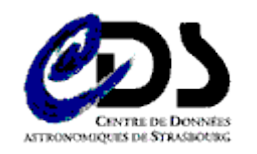

## Les noms d'objet

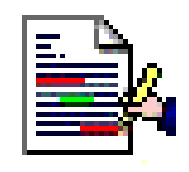

- Testés automatiquement dans SIMBAD (web services)
- Gestion de listes de noms d'objet (rejetés, déjà traités, indéterminés)
- Requête à SIMBAD pour un objet, une référence
- Si ajout d'un nom ambigu, toutes les possibilités trouvées dans le dictionnaire sont proposées
- Sauvegarde de l'état courant

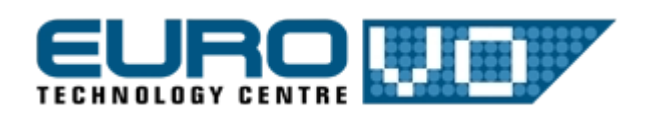

## Mise en valeur des noms d'objet

• Modification des documents PDF avec PDFBox  $\uparrow$ 

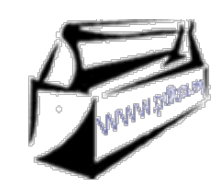

- Noms soulignés sans changer la présentation
- Couleur du soulignement fonction de leur existence dans SIMBAD

Existe, n'existe pas, format incorrect, non testé, déjà présent

- Lien vers leur description dans SIMBAD
- Ajout de marque-pages pour naviguer facilement parmi les noms d'objet

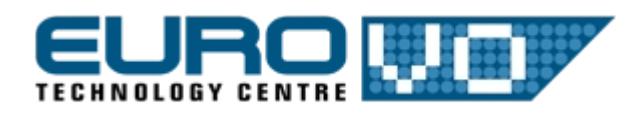

# Mise à jour de SIMBAD

- Informations supplémentaires sur les occurrences
- Affichage d'information données par SIMBAD
- Introduction d'informations fournies VizieR
- Vérifications sur les identificateurs (exist., coord.)
- Possibilité d'ajouter des commandes (id., référence)
- Lancement de la mise à jour SIMBAD pour simulation ou exécution des commandes

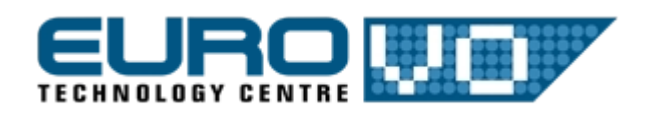

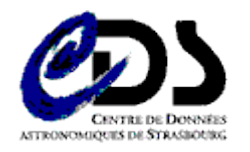

#### Extraction à partir de documents HTML

- Raisons :
	- mauvais PDF, pas de PDF, tables, performance
- Un XSL extrait le contenu de la page HTML
	- HTML vers XHTML via Java HTMLEditorKit
	- transformation XSLT pour récupérer le contenu HTML
	- Utilisation du parser HTML de Swing > format DJIN

 $XSH$ 

• Rechercher les noms d'objet ...

W3C AHTML

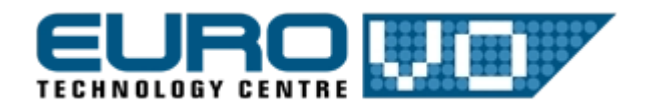

HTML

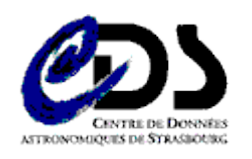

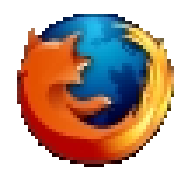

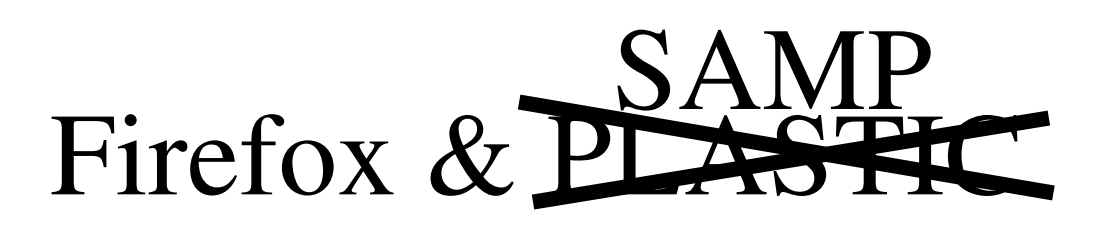

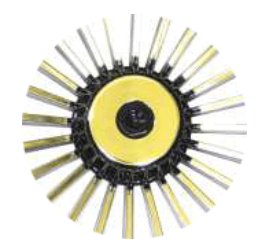

- Certains journaux nécessitent un vrai navigateur
- L'extension Firefox
	- Enregistre la page courante en local
	- Envoie un message à DJIN via SAMP
- JSAMP est intégré à DJIN
	- Client
	- Hub
	- Moniteur

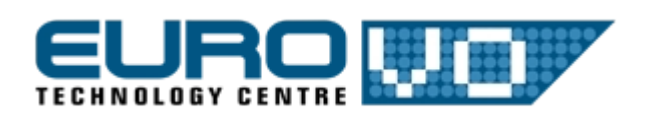

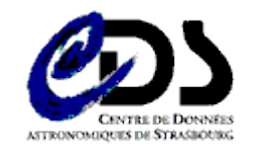

## Utilisations possibles de DJIN

- IHM pour traiter un article et entrer les noms d'objets cités dans SIMBAD
- Extraire les informations supplémentaires des :
	- articles déjà traités disponibles en PDF
	- résumés, titres, mots-clefs si non disponibles en PDF
- Vérification automatique du Dictionnaire
- Recherche de mots-clefs groupés par catégories, résultat sous forme de vecteurs

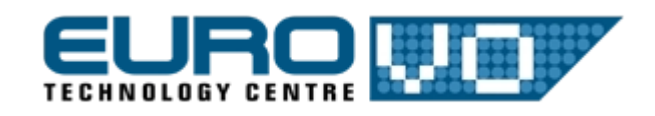

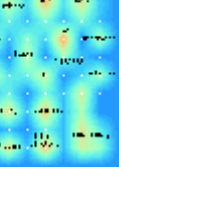

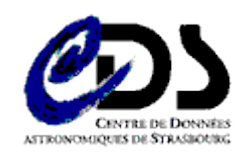

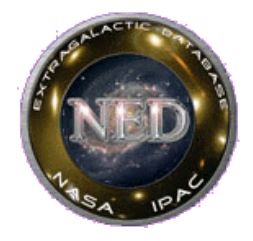

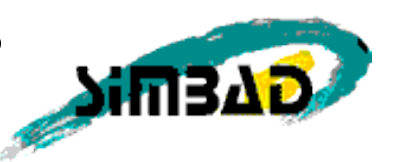

• Table de correspondance tirée du Dictionnaire

[KM98] UGCA 86 12 ([KM98] {UGCA} NNNN NN) \[KM98\] UGCA (\d{1,4}) (\d{1,2}) UGCA (\d{1,3}):\[KM98\] (\d{1,2}) UGCA 86:[KM98] 12 ({UGCA} NNN:[KM98] NN)

- Remplacement des lettres grecques par leur équivalent
- Remplissage des coordonnées si nécessaire

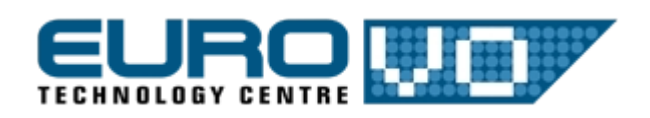

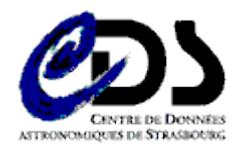

## Modifications du Dictionnaire

- Formats utilisés dans la littérature  $\%$ FL ...
- Utilisation systématique des accolades {UGCA} NNNN
- Alternatives dans les accolades {A|B|C}
- Plus d'exemples SIMBAD
- Correspondance entre les formats SIMBAD et NED
- Exemples  $NED$  %b...
- Nombreuses vérifications
	- syntaxe, exemples/formats SIMBAD et NED

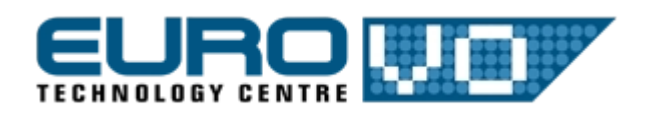

1/12/2008

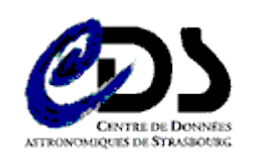

#### A suivre ...

- Calcul du "poids" d'un objet pour classer les références par pertinence
- Traduction des identificateurs de NED vers SIMBAD

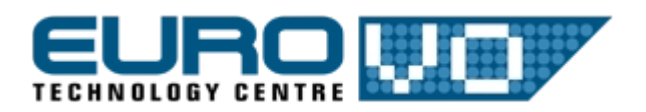

● ...